Datenkompression: Teilbandcodierung

# H. Fernau

email: fernau@uni-trier.de

SoSe 2013 Universität Trier Teilbandcodierung-Eine Überleitung

Beobachte Beispielfolge  $\{x_n\}$ :

10 14 10 12 14 8 14 12 10 8 10 12

Anwenden eines DPCM-Schemas  $\rightsquigarrow$  codiere Differenzenfolge:

$$
10 \quad 4 \quad -4 \quad 2 \quad 2 \quad -6 \quad 6 \quad -2 \quad -2 \quad -2 \quad 2 \quad 2
$$

Abgesehen vom ersten Wert liegen alle Differenzen zwischen –6 und  $+6$ .

Ein m-Bit Gleichquantisierer würde eine Schrittweite  $\Delta = 12/2^m$ benutzen  $\rightsquigarrow$  maximaler Quantisierfehler von  $\Delta/2 = 6/2^m$ .

Dezimierung Statt dieser Differenzen kann ohne Informationsverlust auch  $z_n = \frac{x_n - x_{n-1}}{2}$  übertragen. Das halbiert den Quantisierfehler.

Betrachte stattdessen  $y_n = \frac{x_n + x_{n-1}}{2}$  (Folge der Mittelwerte)  $\rightsquigarrow$ Differenzenfolge der  $y_n$ :

10 2 0 −1 2 −2 0 2 −2 −2 0 2

 $\rightsquigarrow$  maximaler Quantisierfehler für einen m-Bit Gleichquantisierer von  $2/2^m$ .

Also: die Mittelwertfolge ist "glatter" als die Originalwertfolge.

Werden  $y_n$  und  $z_n$  getrennt übertragen, so lässt sich hieraus durch Addition die eigentlich zu übertragende Folge  $x_n$  rekonstruieren.

Beachte überdies, dass sich alle  $x_n$ -Werte aufgrund von

$$
x_{2n-1} = y_{2n} - z_{2n} \text{ und}
$$
  

$$
x_{2n} = y_{2n} + z_{2n}
$$

wiedergewinnen lassen lediglich durch Übertragen der "halben" Folgen  $y_{2n}$  und  $z_{2n}$ , und auch die hierfür zu betrachtende Differenzenfolge  $y_{2n} - y_{2n-2}$  verhält sich angenehm.

Grundidee der Teilbandcodierung: eine gegebene Folge wird dur
h sog. Filter in (Teil-)Bänder genannte Bestandteile zerlegt, die dann (evtl. mit jeweils angepassten unterschiedlichen Verfahren odiert) getrennt übertragen werden.

Im Beispiel enthielt das Band der Mittelwertsfolge "langfristige Informationen", also *niederfrequente* Anteile, und das Band der Differenzenfolge *hochfrequente* Anteile.

Niederfrequenzbänder lassen sich oft gut mit DPCM-Technik komprimieren.

Ein Filter, der vornehmlich niederfrequente Anteile "durchlässt", wird  $Tiefpass(filter)$  (engl.: low pass) genannt.

Entsprechend heißt ein Filter, den fast ausschließlich hochfrequente Anteile "passieren", *Hochpass(filter)* (engl.: high pass). Anstelle von Tief- und Hochpassfiltern spricht man auch von Glättungs- und Differenzierfiltern.

### Frequenzfilter

Verallgemeinern wir obiges Beispiel:

Wir betrachten Filter, die eine Eingabefolge  $\{x_n\}$  in eine Ausgabefolge  $\{y_n\}$  vermöge

$$
y_n = \sum_{i=0}^{N-1} a_i x_{n-i} + \sum_{i=1}^{M} b_i y_{n-i}
$$

überführen. Auf die spezielle Impuls-Folge

$$
x_n = \begin{cases} 1 & n = 0 \\ 0 & n \neq 0 \end{cases}
$$

"antwortet" ein Filter mit der Impulsantwort  $\{h_n\}$ . Sind alle  $b_i$ Null, so handelt es sich um einen Filter mit endlicher Impulsantwort (FIR: engl.: finite impulse response) mit höchstens N Nicht-Null-Werten  $h_0, \ldots, h_{N-1}$ , andernfalls um einen mit unendlicher Impulsantwort (IIR: engl.: infinite impulse response).<sup>\*</sup>

<sup>∗</sup>Wir bes
häftigen uns hier nur mit eindimensionalen Signalen.

#### Ein Beispiel

Man errechnet als Impulsantwort für den durch die Nicht-Null-Werte  $a_0 = 1,25$  und  $a_1 = 0,5$  spezifizierten Filter:

$$
h_0 = a_0 x_0 + a_1 x_{-1} = 1,25
$$
  
\n
$$
h_1 = a_0 x_1 + a_1 x_0 = 0,5
$$
  
\n
$$
h_n = 0 \text{ sonst}
$$

Für den durch die Nicht-Null-Werte  $a_0 = 1$  und  $b_1 = 0, 9$  spezifizierten Filter bekommt man als Impulsantwort:

$$
h_0 = a_0x_0 + b_1h_{-1} = 1(1) + 0,9(0) = 1
$$
  
\n
$$
h_1 = a_0x_1 + b_1h_0 = 1(0) + 0,9(1) = 0,9
$$
  
\n
$$
h_2 = a_0x_2 + b_1h_1 = 1(0) + 0,9(0,9) = 0,81
$$
  
\n
$$
\vdots \qquad \vdots
$$
  
\n
$$
h_n = (0.9)^n
$$

### Ho
h- und Tiefpass im Beispiel

Ähnlich erhält man als Impulsantwort  $h_n$  bzw.  $h'_n$  des "Mittelwertfilters  $y_n$ " bzw. des "Differenzfilters  $z_n$ " aus dem früheren Beispiel:

$$
h_n = \begin{cases} 0,5 & n = 0 \\ 0,5 & n = 1 \\ 0 & \text{sonst} \end{cases} \quad h'_n = \begin{cases} 0,5 & n = 0 \\ -0,5 & n = 1 \\ 0 & \text{sonst} \end{cases}
$$

#### Der allgemeine Fall

Allgemein legt die Impulsantwort die Filterfunktion in folgender Weise fest:

$$
y_n = \sum_{k \ge 0} h_k x_{n-k}
$$

#### Blockdiagramm zur Teilbandcodierung

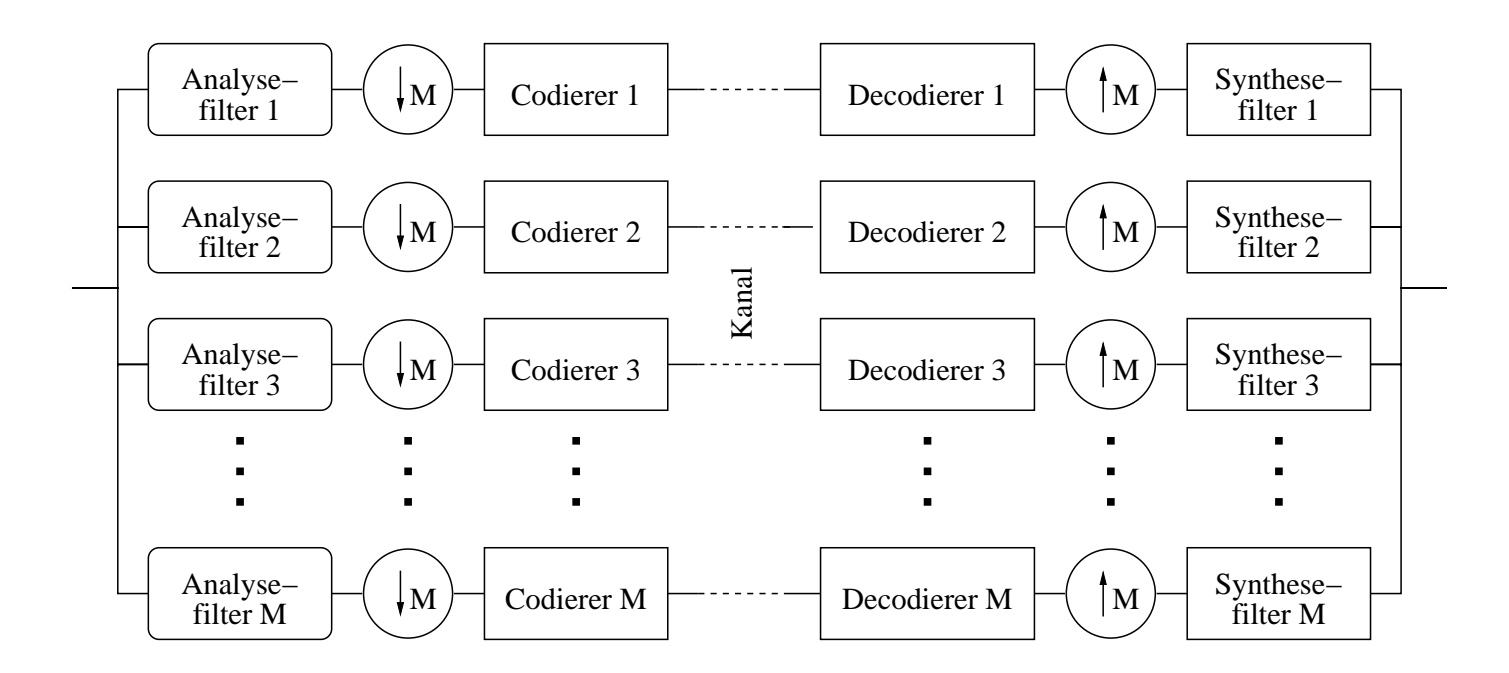

# Grundschritte beim Teilbandcodierverfahren:

Auf der Codiererseite wird der einkommende Signalstrom zunächst durch eine Filterbank in  $M$  (sich evtl. überlappende) Teilbänder zerlegt;

jeder gefilterte Signalstrom wird dann "dezimiert", d.h., nur jedes M-te Datum wird dem eigentlichen Codierer weiter geleitet. Anstelle von Dezimierung spricht man auch von Unterabtastung. Um unters
hiedli
he Charakteristika vers
hiedener Bänder desselben Signals auszunutzen, werden die für die Einzelbänder benutzten Codierverfahren unters
hiedli
h sein; typis
herweise sind niederfrequente Bänder DPCM-quantisiert und höherfrequente skalar- oder vektorquantisiert.

Im Decodierer müssen umgekehrt die rekonstruierten Signale der vers
hiedenen Bänder wieder zusammengesetzt werden. Die Synthesefilter sind natürlich im Allgemeinen von den Analysefiltern vers
hieden.

# Ein Beispiel,,bild"

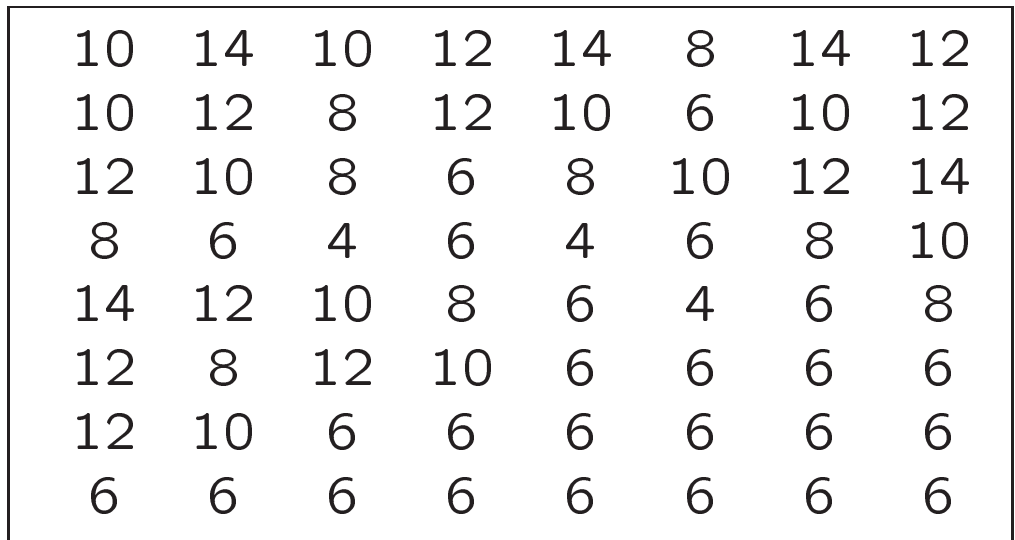

# Ein Beispielbild - gefilterte und dezimierte Zeilen

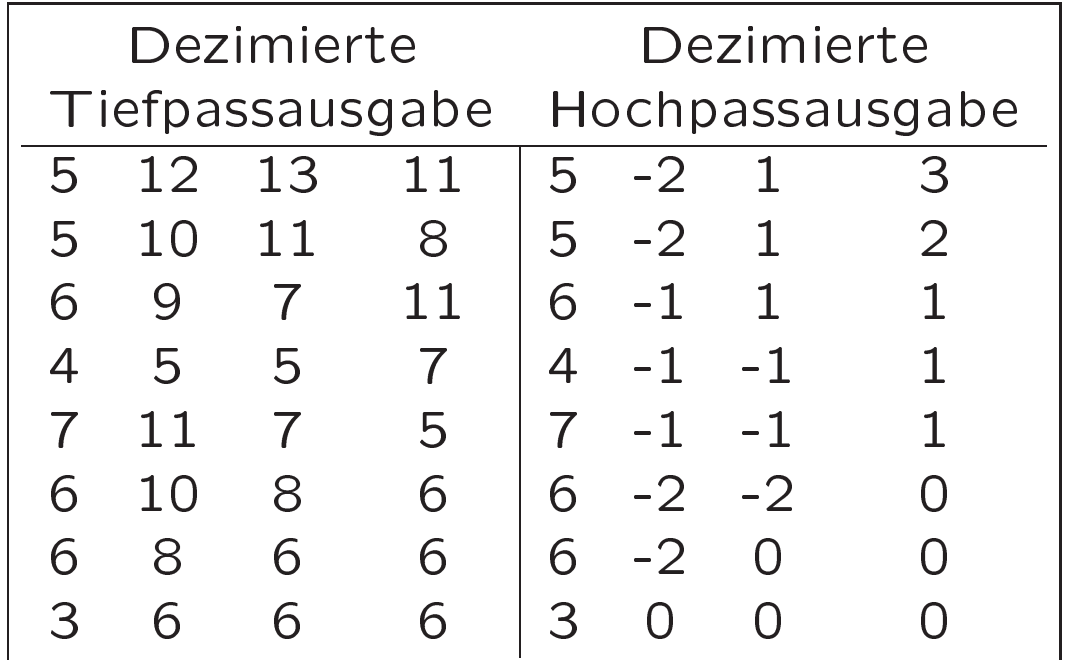

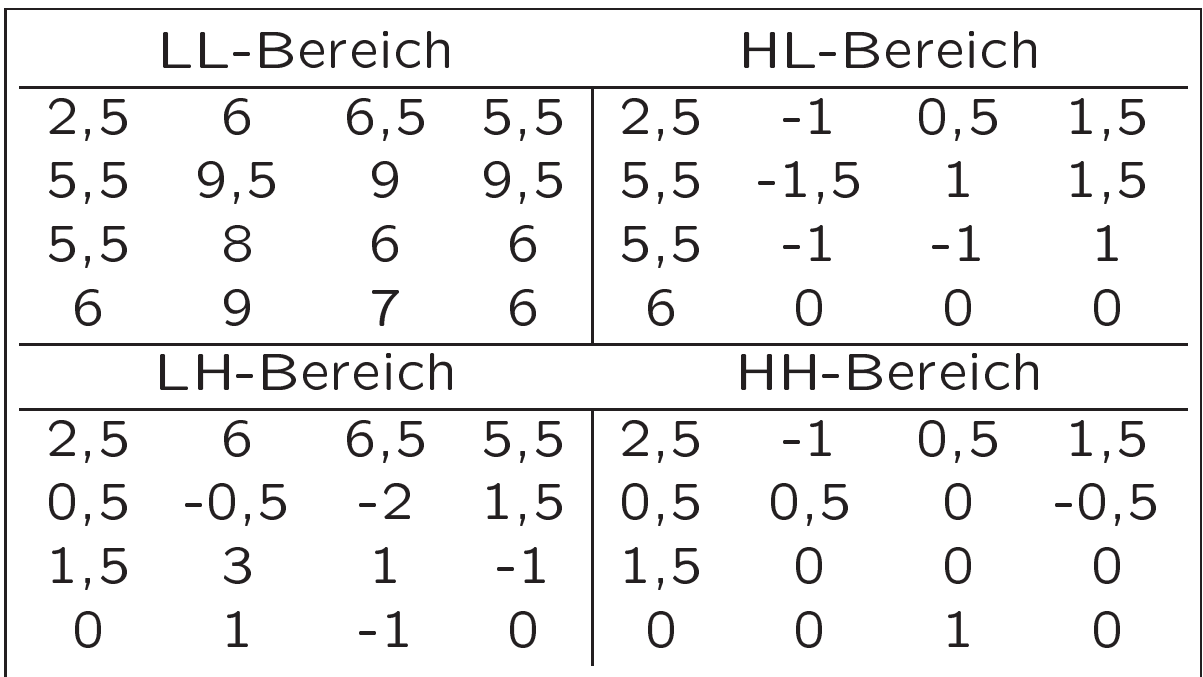

# Was beobachten wir?

üblich im Falle von Bildern: zunächst wird zeilenweise, dann spaltenweise gefiltert.

Links und oben wird dabei eine Spalte bzw. Zeile mit Nullen angesetzt. Dagegen bleiben die re
hte Spalte und die unterste Zeile unbea
htet.

Leider sind in diesem Mini-Beispiel die Entstellungen an den Rändern no
h überdeutli
h.

Die Hauptinformation des Bildes ist im niederfrequenten (oben links dargestellten) Teilbild vorhanden und "fast keine" Information im hochfrequenten Teilbild (unten rechts).

"Gute" Filter konzentrieren möglichst viel Energie im niederfrequenten Teilbild.

Um die vers
hiedenartigen Dezimierungskaskaden zu verdeutli hen, werden die Abkürzungen LL, HL, LH und HH verwendet. (low / high)

**Filterbänke** sind oft kaskadenartig aus Paaren von Tief- und Hochpassfiltern aufgebaut.

Beliebt sind Spiegelfilter (engl.: quadrature mirror filters QMF); ist  $\{h_n\}$  die Impulsantwort des Tiefpassfilters, so ist  $\{(-1)^n h_{N-1-n}\}$ die Impulsantwort des Hochpassfilters.

Die Filter von Johnston und Smith-Barnwell sind ebenfalls von dieser Gestalt.

Die Quantisierung der einzelnen Teilbänder wird beeinflusst dur
h Wahl der Filterbank.

Sollen pro Datum höchstens  $R$  Bits übertragen werden, und sei  $\sigma_{y_k}^2$  die Eingabesignalvarianz des k-ten Quantisierers (1  $\leq$  k  $\leq$  $\tilde{M}$ ), so arbeitet folgendes Verfahren gut für die Verteilung der zur Verfügung stehenden  $R$  Bits auf die Teilbänder:

1. Berechne 
$$
S_k = \sigma_{y_k}^2
$$
 und setze  $R_k = 0$  für  $1 \le k \le M$ .

- 2. Wähle ein  $k'$ , so dass  $S_{k'}$  maximal für  $1 \leq k' \leq M$ .
- 3. Inkrementiere  $R_{k'}$ ; dividiere  $S_{k'}$  durch zwei.
- 4. Dekrementiere R. Falls  $R > 0$ , gehe zu Schritt 2.

Nach Durchlauf des Verfahrens sollten  $R_k$  Bits für das k-te Band genommen werden.

Datenkompression SoSe 2013

# Shapiros EZW-Algorithmus

Eine andere, adaptive Idee zur Bitverteilung bei der Bildkompression mit Teilbandverfahren ist im EZW-Algorithmus<sup>\*</sup> enthalten. Bekanntermaÿen wird ein Bild zeilen- und spaltenweise mit einem Tief- bzw. Hochpassfilter in vier Bandbereiche zerlegt. Für den Low-Low-Berei
h, in dem si
h ja die Energie bei geeigneter Filterwahl konzentrieren sollte, kann man nun diese Zerlegung wiederholen, was bei dreimaliger Wiederholung zu folgender Aufteilung des "gefilterten und dezimierten" Bildes führt.

\*EZW steht für engl.: "Embedded Zerotree Wavelet"; im Ggs. zum Namen ist das Grundprinzip des Vorgehens nicht auf Wavelets beschränkt.

# Abkömmlingsbaum <sup>à</sup> la Shapiro

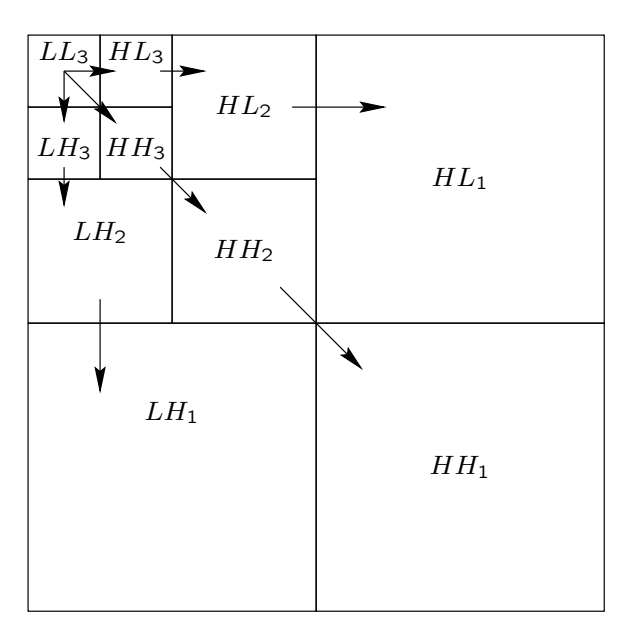

### Abtasten von Filterkoeffizienten à la Shapiro

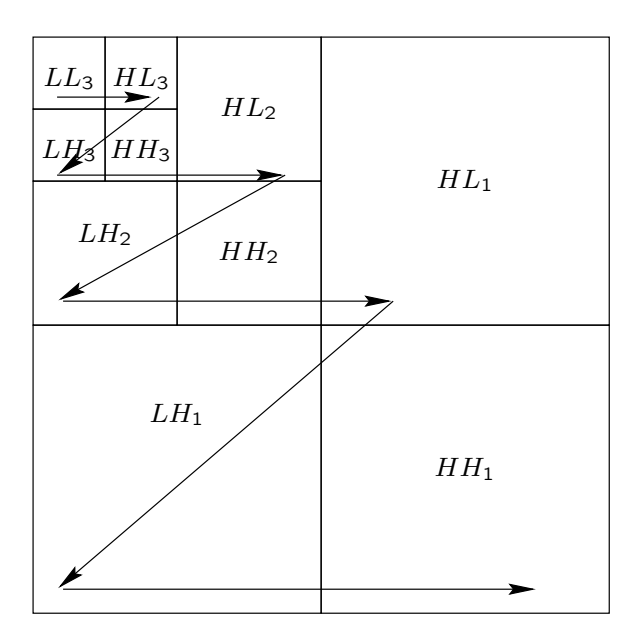

# Ein dreimal wiederholt gefiltertes und dezimiertes Beispiel-Bild

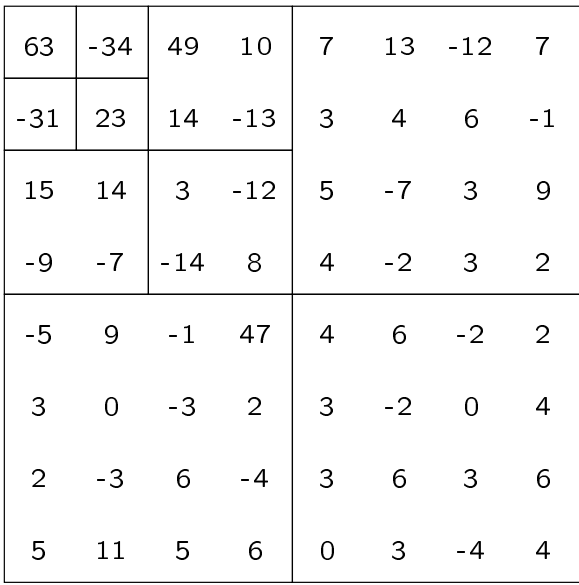

#### Das Beispiel durchgerechnet...

Betrachte die im Beispiel gegebenen gefilterten und dezimierten Werte. Der betragsmäßig größte Wert ist 63.

Als initialen Schwellwert  $T_0$  wählen wir daher dessen gerundete Hälfte, d. i.  $T_0 = 32.$ 

Im ersten Hauptdur
hgang wird nun das Bild abgetastet.

Für Teilbilder wird rekursiv dieselbe Abtastreihenfolge gewählt.

In den Hauptdur
hgängen wird ein Strom von Symbolen aus { POS, NEG, IZ, ZTR } erzeugt; diese Zeichen sind natürlich mit je zwei Bit codierbar.

POS: der abgetastete Wert ist größer als der aktuelle Schwellwert  $T_k$ ,

NEG: er ist kleiner als  $-T_k$ ,

IZ bzw. ZTR: er ist im Intervall  $[-T_k, T_k]$ .

Werte, für die POS oder NEG erzeugt wird, heißen auch signifikant, die übrigen *insignifikant*.

ZTR (engl.: zerotree) bedeutet überdies, dass alle "Abkömmlinge" im Sinne des in obigem Bild mit Pfeilen dargestellten Baumes (der im übrigen wieder rekursiv fortgesetzt zu denken ist, s. u. Beispiel) im Intervall  $[-T_k, T_k]$  liegen und so einen Nullbaum bilden; dahingegen bezeichnet IZ eine vereinzelte Null (engl.: isolated zero).

#### Ergebnisse des ersten Hauptdur
hgangs

Der erste Hauptdur
hgang ist in der Tabelle unten aufgelistet.

erster Wert  $63 >$  Schwellwert  $32 \rightsquigarrow$  POS.

 $-34 < -32 \rightarrow \text{NFG}$ .

−31 ∈ [-32, 32] (im darunterhängenden Teilbaum liegt aber noch ein "signifikanter Wert" 47)  $\rightsquigarrow$  IZ Eintrag im  $HH_3$ -Band sowie alle seine Abkömmlinge (in den Bändern  $HH_2$  und  $HH_1$ ) insignifikant  $\rightsquigarrow$  bei (3) ZTR

( $\rightsquigarrow$  es werden keine weiteren Symbole mehr für Einträge aus dem  $HH_{2}$ - und  $HH_1$ -Band erzeugt in diesem Hauptdurchgang.)

Jetzt wird das Teilband  $HL_2$  abgetastet.

Bemerke bei (4): die Abkömmlinge des Eintrags <sup>10</sup> sind {−<sup>12</sup>, <sup>7</sup>, <sup>6</sup>, <sup>1</sup>}, was dur
h rekursive Forsetzung des dargestellten Abkömmlingsbaums zu sehen ist, und diese sind insignifikant  $\sim$  ZTR.

Bemerke bei (5) (innerhalb der Analyse des  $LH_2$ -Bands): 14 selbst liegt unterhalb des S
hwellwerts, das Abkömmlingsteilband {−<sup>1</sup>, <sup>47</sup>, <sup>−</sup>3, <sup>2</sup>} enthält jedoch mit 47 einen signifikanten Wert  $\sim$  IZ.

Beachte bei (6): das  $HH_2$ -Band wurde bereits berücksichtigt  $\rightsquigarrow$  mach weiter mit Codierung des  $HL_1$ -Bands.

H. Fernau

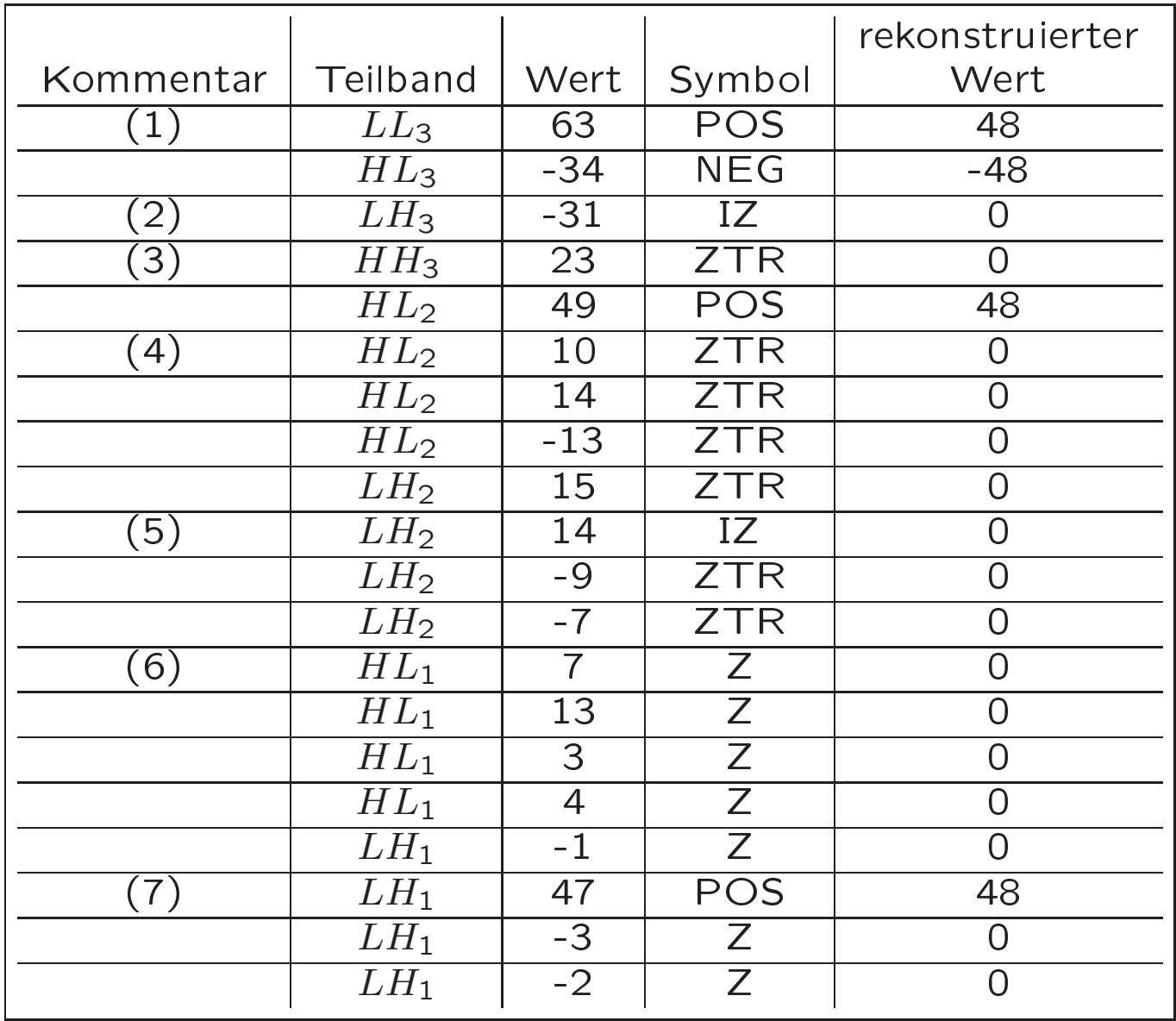

# Die erste Verfeinerung

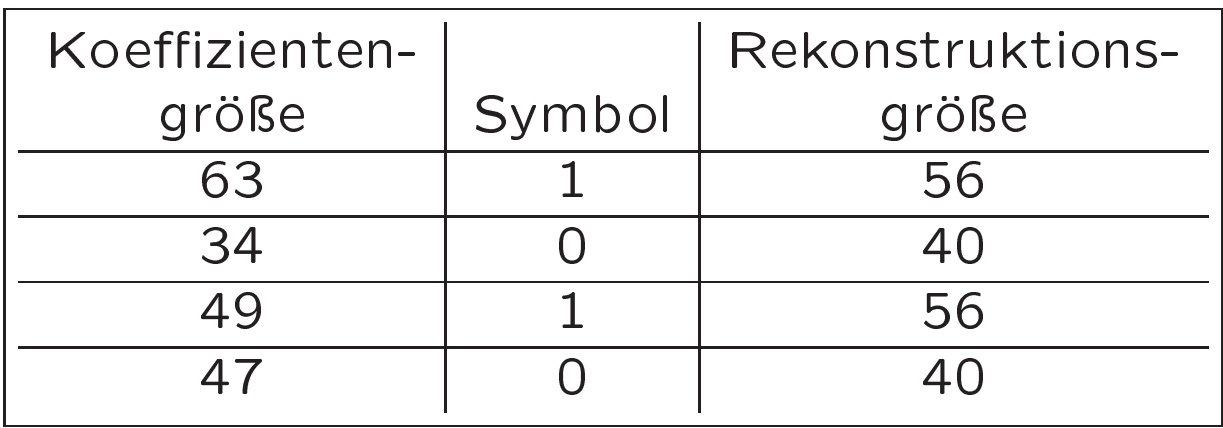

für die vier signifikanten Werte (aus dem ersten Hauptdurchgang) wird angegeben, ob sie (dem Betrage nach) im Intervall [32, 48) oder in [48, 64) liegen.

# Der nächste Hauptdurchgang

Es werden nur die bislang für insignikant gehaltenen Werte berücksichtigt; die bislang signifikanten Werte werden hingegen in diesem Dur
hgang als Nullen (im Sinne der Nullbaumkonstruktion) angesehen.

Als Schwellwert nehmen wir  $T_1 = T_0/2 = 16$ .

Im zweiten Verfeinerungsdurchgang hingegen werden alle aus den bisherigen (beiden) Hauptdur
hgängen gewonnenen Werte verfeinert, was also zu einer Intervalleinteilung [16, 24), [24, 32), [32, 40), [40, 48), [48, 56) und [56, 64) führt.

Insbesondere wird so hoffentlich die Bedeutung des Wortes "embedded" deutlich: Jeder hochauflösendere Code enthält sämtliche niederauflösenden Codes eines Bildes als Präfix; m. a. W., EZW eignet si
h sehr gut zur forts
hreitenden Bildübertragung.

#### Filter aus Transformationen

Wie kann man systematisch ein Eingabesignal in Frequenzbereiche zerlegen? Eine Möglichkeit ist recht allgemein bekannt: die Fourier-Entwicklung bzw. - Transformation. Jede reelle (oder komplexe) Funktion  $f$  mit Periode  $T$  lässt sich darstellen als:

$$
f(t) = \frac{a_0}{2} + \sum_{n=1}^{\infty} a_n \cos\left(n\frac{2\pi}{T}t\right) + \sum_{n=1}^{\infty} b_n \sin\left(n\frac{2\pi}{T}t\right)
$$
 mit  
\n
$$
a_n = \frac{1}{T} \int_0^T f(t) \cos\left(n\frac{2\pi}{T}t\right) dt,
$$
  
\n
$$
b_n = \frac{1}{T} \int_0^T f(t) \sin\left(n\frac{2\pi}{T}t\right) dt;
$$
 alternative:  
\n
$$
f(t) = \sum_{-\infty}^{\infty} c_n e^{in\frac{2\pi}{T}t}
$$
 mit  
\n
$$
c_n = \frac{1}{T} \int_0^T f(t) e^{-in\frac{2\pi}{T}t} dt
$$

Hierbei ist, wie üblich,  $i = \sqrt{-1}$ .

So erhält man nicht nur eine "Sinusentwicklung" von periodischen Funktionen, sondern auch eine "Sinus-Approximation", indem man die Reihenentwi
klung na
h endli
h vielen Gliedern abbricht<sup>\*</sup> Diese ist wichtig, da —elektrophysikalisch bedingt— "physikalische Filter" keine "reinen" Bandpassfilter sind. Wir können diese immer nur dur
h S
hwingungsfunktionen annähern.

Eine lediglich auf einem Intervall  $[0, T]$  definierte Funktion lässt sich leicht "periodisch fortsetzen".<sup>†</sup>

<sup>∗</sup>Für sog. quadratis
h integrierbare Funktionen ist Konvergenz garantiert. <sup>†</sup>Betrachtet man den Fall " $T \to \infty$ ", so erhält man die Fouriertransformierte von  $f$ .

#### Diskrete Fourier-Transformation DFT

Da wir zumeist mit "diskreten Funktionen", sprich Folgen  $\{x_n\}$ der Länge <sup>N</sup> bes
häftigen, ist die diskrete Fourier-Transformation wichtig:

$$
c_k = \frac{1}{N} \sum_{n=0}^{N-1} x_n e^{\frac{-i2\pi kn}{N}}
$$

$$
x_n = \sum_{k=1}^{N-1} c_k e^{\frac{i2\pi kn}{N}}
$$

In der folgenden Vorlesung werden wir hierauf zurückkommen.